## **Employee - Self Evaluation**

The Employee Self Evaluation allows an employee to provide feedback on his/her job performance. This step is optional and managers do not have to wait for the employee to complete the self evaluation.

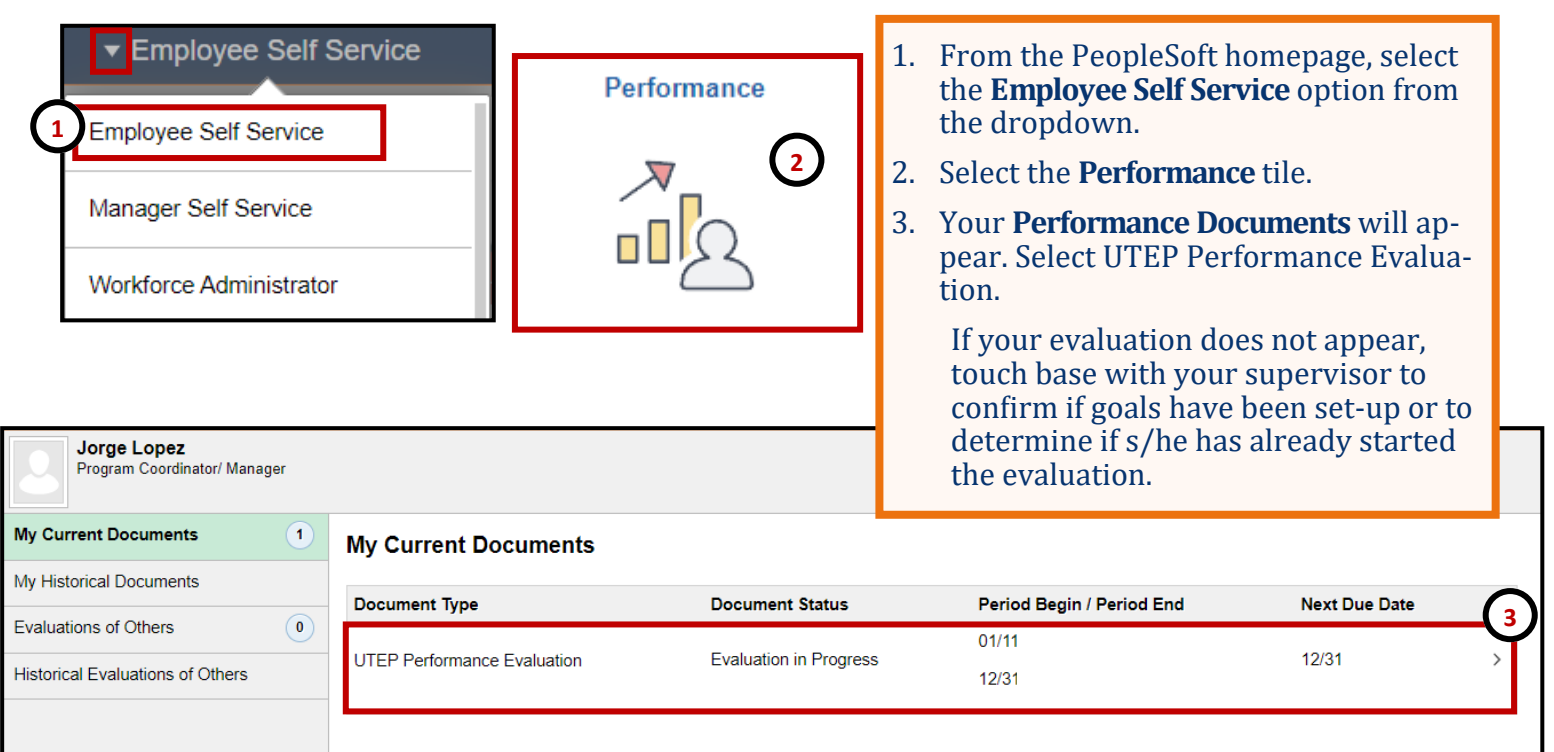

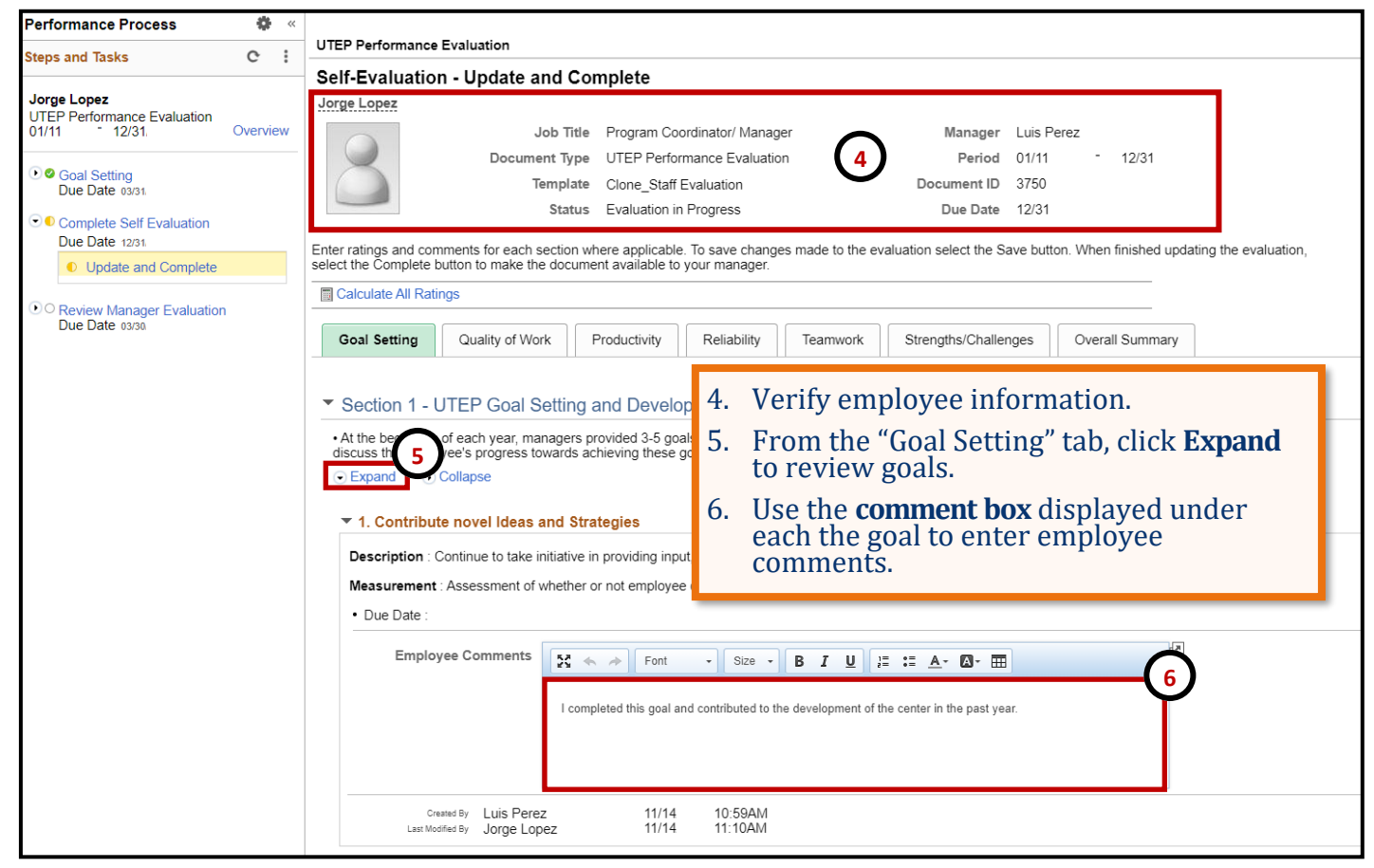

## **Employee - Self Evaluation**

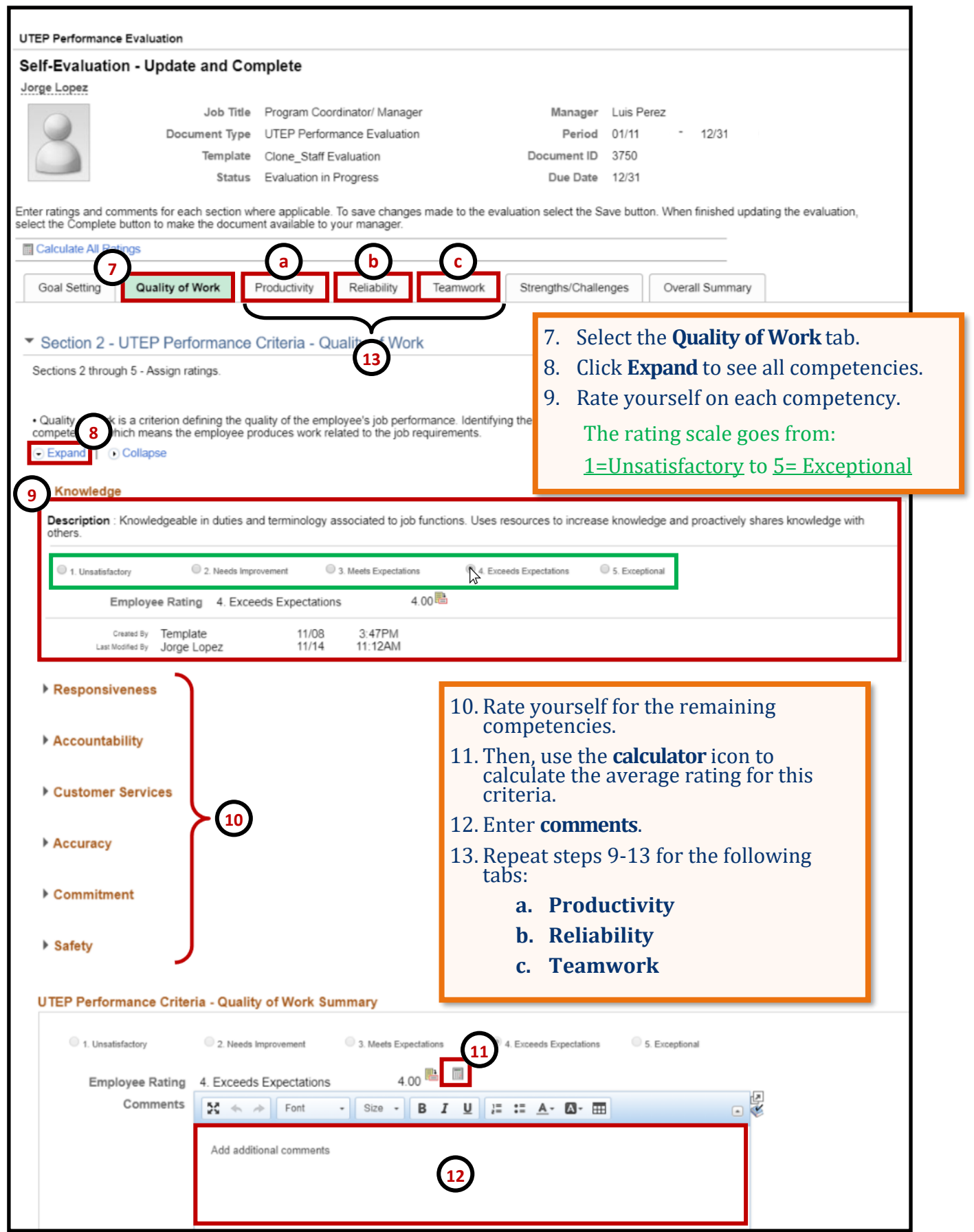

## **Employee - Self Evaluation**

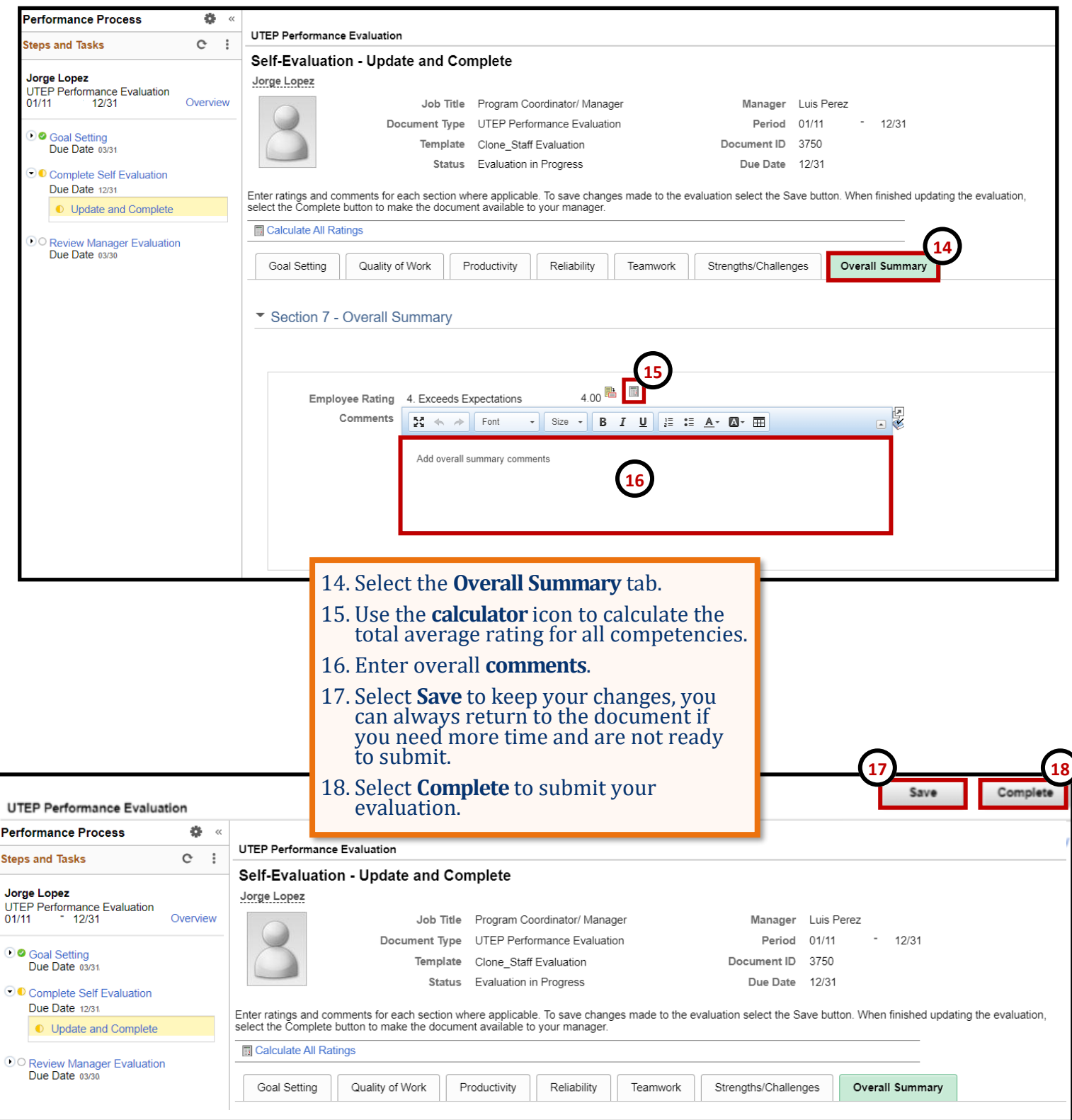

**Remember to constantly save your work, PeopleSoft will automatically time out due to inactivity and this may cause you to lose unsaved work.**